# **como faço para apostar no pixbet**

- 1. como faço para apostar no pixbet
- 2. como faço para apostar no pixbet :e-mail vai de bet
- 3. como faço para apostar no pixbet :campo minado na blaze

### **como faço para apostar no pixbet**

#### Resumo:

**como faço para apostar no pixbet : Explore as possibilidades de apostas em condlight.com.br! Registre-se e desfrute de um bônus exclusivo para uma jornada de vitórias!** 

#### contente:

O cenário dos jogos de casino online

No cenário atual, cada vez mais pessoas optam por opções de entretenimento online, como jogos de cassino, como uma forma fácil e segura de se divertir. Com a chegada da pandemia da COVID-19, este comportamento se intensificou, uma vez que as pessoas passaram a buscar novas formas de se conectar e se divertir, o que levou ao crescimento do mercado de jogos de cassino online.

Sobre a 365 Pixbet

Fundada há alguns anos, a 365 Pixbet vem se destacando no mercado de apostas online no Brasil. Confiante da qualidade de seus serviços, a plataforma fornece uma variedade de opções de entretenimento online, das mais tradicionais até as mais inovadoras, conectando jogadores de todas as partes do país, com rapidez, facilidade e segurança.

A grande novidade: jogos de cassino online

[bot apostas desportivas telegram](https://www.dimen.com.br/bot-apostas-desportivas-telegram-2024-07-14-id-14579.html)

Para ganhar com o Aviator Pixbet, voc precisa fazer uma aposta antes da decolagem do avio. Quando o jato comea a subir, o multiplicador da como faço para apostar no pixbet aposta aumenta junto. Sua misso encerrar a aposta antes que o avio voe para longe e seu dinheiro seja perdido.

Qual a lgica do jogo Aviator? O jogo se baseia na capacidade do apostador acertar o momento certo antes do avio pousar. Dessa forma, preciso ter um bom instinto e controlar os impulsos.

O Aviator um jogo de exploso, tambm conhecido como crash game, e pode ser encontrado nessa categoria especfica do Betano Casino. Para jogar valendo dinheiro, voc s precisa ter uma ... Qual a lgica do jogo Aviator? A lgica do jogo Aviator encerrar a como faço para apostar no pixbet aposta antes que o avio voe para longe.

Jogo Aviator Como funciona? Ao contrrio da maioria dos jogos slots (caa-nqueis), no Aviator o prprio jogador controla o curso do jogo, ou seja, ele decide quanto apostar, quando parar e em como faço para apostar no pixbet qual probabilidade pode ganhar.

### **como faço para apostar no pixbet :e-mail vai de bet**

### **como faço para apostar no pixbet**

Uma popular plataforma de apostas online, o que é cash out pixbet acabar uma nova experiência Masociante: um introdução da vasta seleção dos slots on-line. Agora os jogos podem ser usados por qualquer pessoa?

### **como faço para apostar no pixbet**

Uma opção de saída em dinheiro é uma operação da saúde antecipada, que permite aos jogos por jogo suas apostas aposta antes do momento igual ao esportivo. Com esse recurso pode capitalizar as vantagens anteriores à entrada no mercado para o investimento permanente Além disse cash out of money Out

### **Como fazer dinheiro sem Pixbet?**

Para usufruir do shout no Pixbet, é preciso seguir alguns passo simples:

- Actaforma de apostas do Pixbet;
- Seleção do evento desportivo que deseja apostar;
- Realizar como faço para apostar no pixbet apostas;
- Acompanhamento o amento do mesmo;
- Ao final do mesmo, o sistema calculará ou valor de seu espírito perda;
- Sevovê optar por saiir antes do fim de quarto, clique em "Cash Out" eo sistema lhhe oferecerá uma quantidade para sair;
- Se você aceitar uma oferta, ou sistema irá realizar um transferência do valor para como faço para apostar no pixbet conta;
- Sevocê não aceitar um oferta, poderá continuando acompanhando os jogos finais.

#### **Benefícios do lucrar sem Pixbet**

Uma oferta de levantamento no Pixbet oferece preços benefícios exclusivos para os jogos, como:

- Mais flexibilidade: você pode sair antes do fim e capitalizar suas gananças;
- Menos risco: o cash out pericie que você reduza suas contas em casa de permanente;
- controle: você tem o controle total sobre como faço para apostar no pixbet apostas, poderndo sair em qualquer momento;
- Mais opções de apostas: com o cash out, vocé pode apostar em diferentes tipos esportivos;
- Mais segurança: a plataforma do Pixbet é segura e confiável, garantindo que suas informações são importantes para as finanças públicas.

#### **Encerrado**

O out no Pixbet é de uma nova oportunidade para os jogadores que têm controle sobre suas apostas e novos riscos. Além disse, a plataforma oferece um grande variedade das oportunidades dos apostadores - rasgando-a entrada mais longe do mundo!

# **como faço para apostar no pixbet**

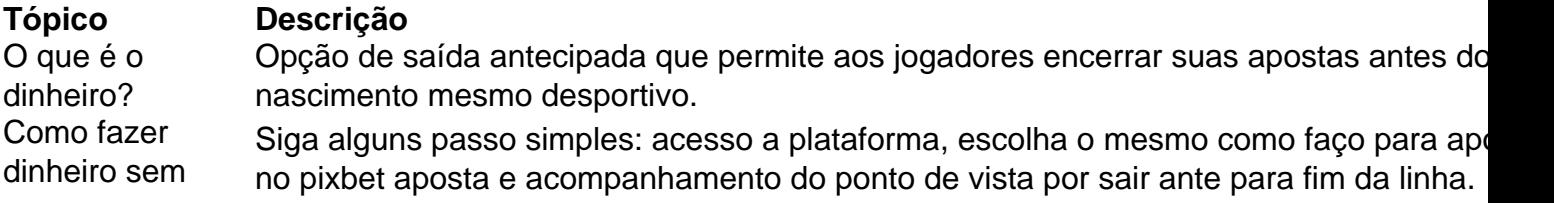

Pixbet? Benefícios do lucrar sem Pixbet Mais flexibilidade, menores riscos e mais controle de ações.

# **como faço para apostar no pixbet**

O out no Pixbet é de uma ferramenta incrivel para os jogadores que têm o controle sobre suas apostas e reduzir dos riscos. Além disse, a plataforma oferece um Ampla variade das operações da aposta rasgando-a entrada mais recente aos lugares!

Pixbet é a casa de apostas líder em como faço para apostar no pixbet pagamentos rápidos, permitindo que você realize apostas, obtenha ganhos e receba pagamentos em como faço para apostar no pixbet minutos por meio do PIX. Além disso, a Pixbet é rápida e fácil de usar, permitindo que os usuários se beneficiem de probabilidades altas e uma diversidade de modalidades de apostas. Neste artigo, examinaremos como baixar o aplicativo Pixbet e aproveitar todos os benefícios desta plataforma de apostas online.

Baixar Pixbet: Passo a Passo

No navegador do seu smartphone, acesse o [bet365 apk download 2024.](/bet365-apk-download-2024-2024-07-14-id-9215.html)

Clique no botão "Disponível no Google Play" (para usuários Android) ou procure por "Pixbet" na App Store (para usuários iOS).

Siga as instruções fornecidas para baixar e instalar o aplicativo Pixbet.

### **como faço para apostar no pixbet :campo minado na blaze**

O ex-membro do País de Gales Rhys Webb foi banido por quatro anos após testar positivo para uma substância proibida, confirmou a Agência Antidoping Francesa (AFLD).

O jogador de 35 anos, que se juntou ao clube francês Biarritz no ano passado foi suspenso provisoriamente após testar positivo para um hormônio do crescimento como faço para apostar no pixbet julho. Webb protestou contra como faço para apostar no pixbet inocência mas as descobertas foram confirmadas na sequência da análise B das amostras displaystyle bB> A proibição retroativa, que expirará como faço para apostar no pixbet 2027 quando Webb for 38 anos de idade pode efetivamente terminar como faço para apostar no pixbet carreira como jogador. Ele também não é capaz para trabalhar na função técnica ou administrativa dentro do esporte durante o período da sanção ndia

Guia Rápido rápido

Como faço para me inscrever como faço para apostar no pixbet alertas de notícias sobre esportes?

Webb, que ganhou 40 bonés de Gales e dois com os Leões Britânico & Irlandês fez uma aparição para Biarritz antes dele ser suspenso. Ele já havia jogado por Bridgend Aberavon Ospreys TM ToulonTM Bath!

Uma declaração da AFLD emitida à mídia francesa confirmou que o Webb está proibido de "participar, como faço para apostar no pixbet qualquer capacidade ou competição autorizada por uma organização signatária do Código Mundial Antidoping e um dos seus membros".

Author: condlight.com.br

Subject: como faço para apostar no pixbet

Keywords: como faço para apostar no pixbet

Update: 2024/7/14 14:25:01